### **OpenStack Object Storage: Swift vs CEPH**

Giacinto Donvito Marica Antonacci - INFN Bari

*Scuola di Cloud Storage Bari, Ottobre 2016*

### **Outline**

- Swift introduction
	- Key Elements & Concepts
	- Architecture
- Swift Geographically distributed cluster
- Hints on Ceph Object storage
- Swift vs Ceph

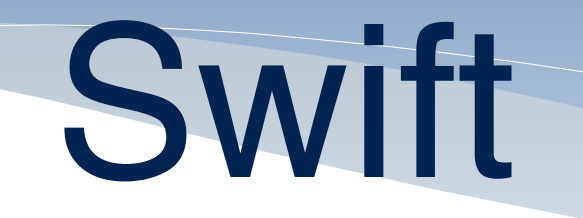

- Swift is the software behind the OpenStack Object Storage service.
- Written in python. Over 100+ contributors from many Org.
- Provides a simple storage service for applications using RESTful interfaces
- Provides maximum data availability and storage capacity.

# Production deployments

- Wikipedia
- Rackspace
- Hp Cloud
- MercadoLibre
- Disney

 $\bullet$   $\qquad \bullet$  ...

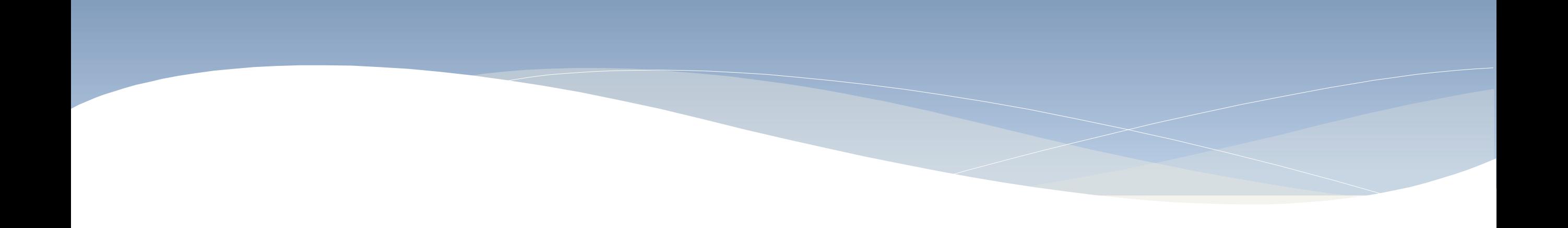

### **Swift Key Elements**

### Massive Scaling with Eventual Consistency

- Objects are protected by storing multiple copies of data so that if one node fails, the data can be retrieved from another node
- That means that you'll always get your data, they will be dispersed on many places, but you could get an old version of them (or no data at all) in some odd cases (like some server overload or failure).
- But there are mechanisms built into Swift to minimize the potential data inconsistency window: they are responsible for data replication and consistency.

## Consistent hashing

**Ring**: represents the space of all possible computed hash values divided in equivalent parts. Each part of this space is called a partition.

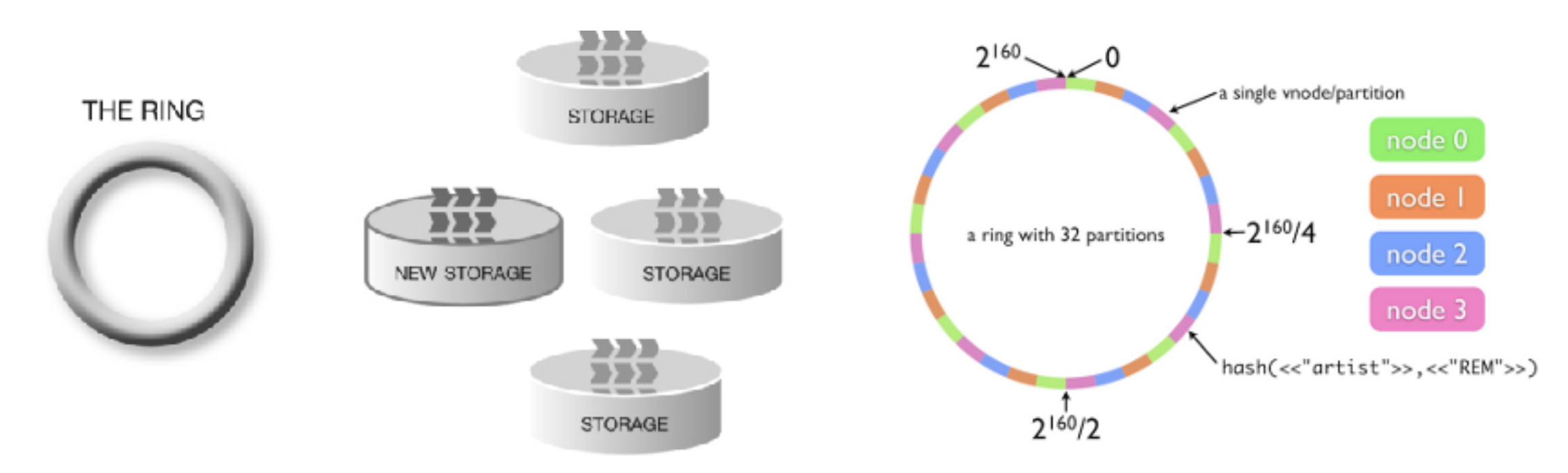

• Rings are used to deduce where a particular piece of data is stored.

## Data duplication

- By default, Swift stores **3 copies** of every objects, but that's configurable.
- **Zone**: is an isolated space that does not depend on other zone, so in case of an outage on a zone, the other zones are still available.
- Concretely, a zone is likely to be a disk, a server, or a whole cabinet, depending on the size of your cluster.
- Each partition is replicated; each replica is placed as uniquely as possible across the cluster.

### accounts, containers, objects

In Swift, there are 3 categories of thing to store: account, container and objects —> 3 independent rings

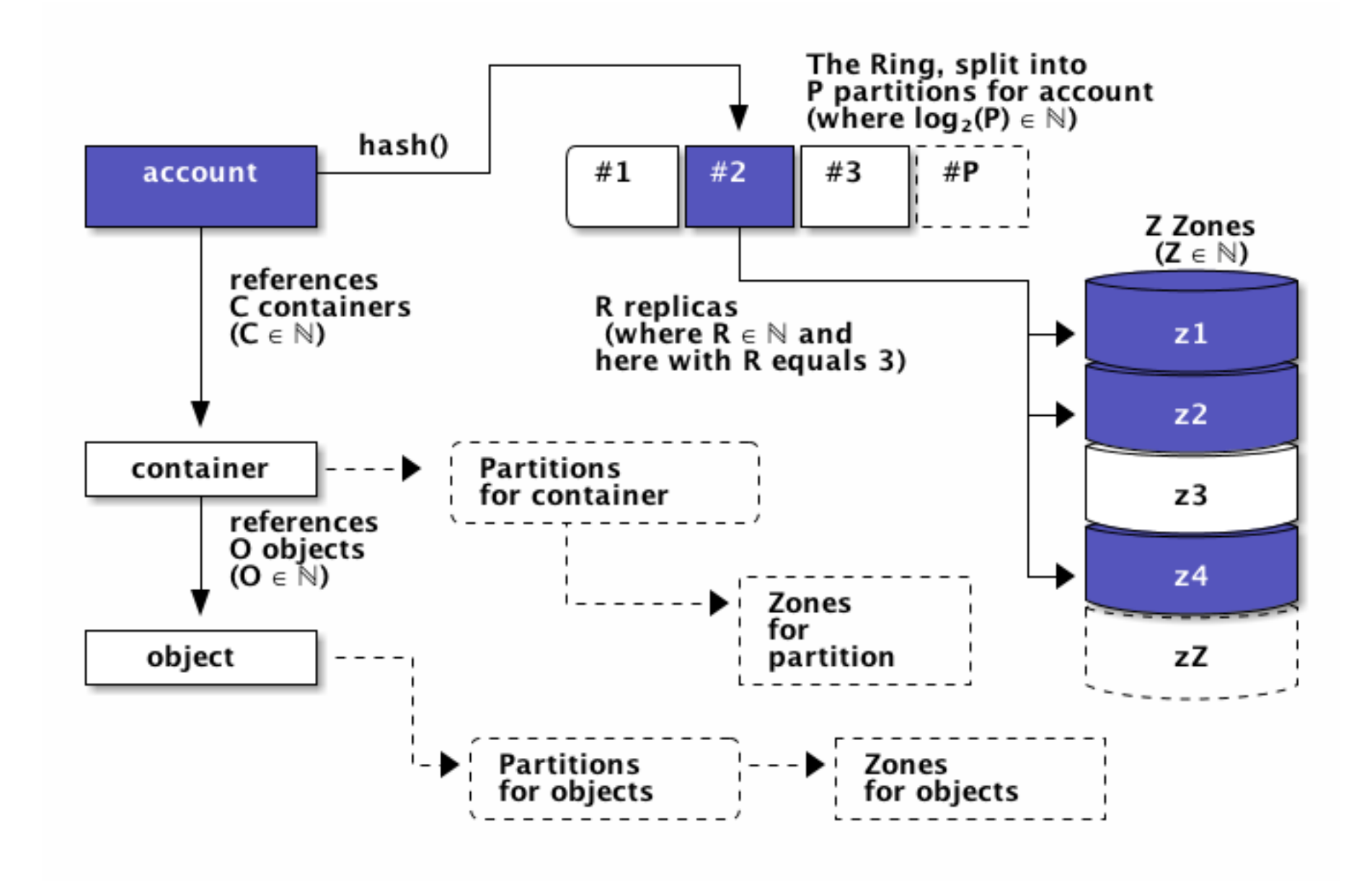

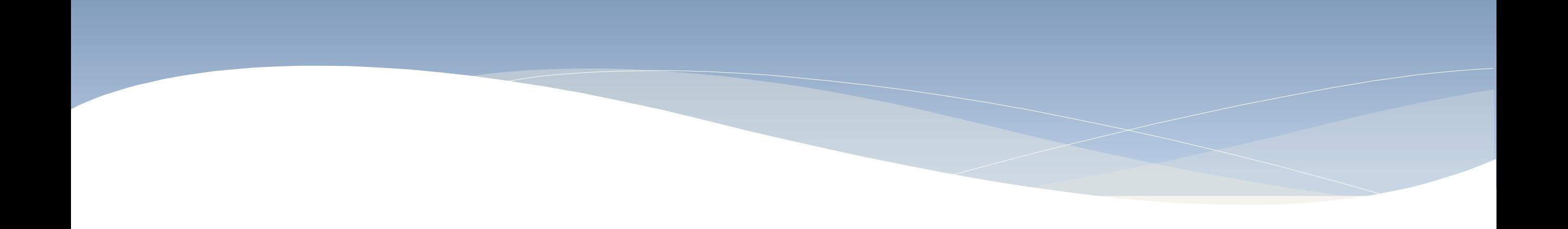

### **Swift Architecture**

#### Swift Components *•* un Container Server che implementa il concetto di aggregazione di un gruppo di files in uno specifico contenitore (indipendentemente dalla loro dislocazione fisica) e provvede quindi alla gestione di tali associazioni (memorizzate in un database sql);

- Proxy Server
- **Object Server**
- Container Server
- Account Server
- Replication
- Updaters
- Auditors
- **Reapers**

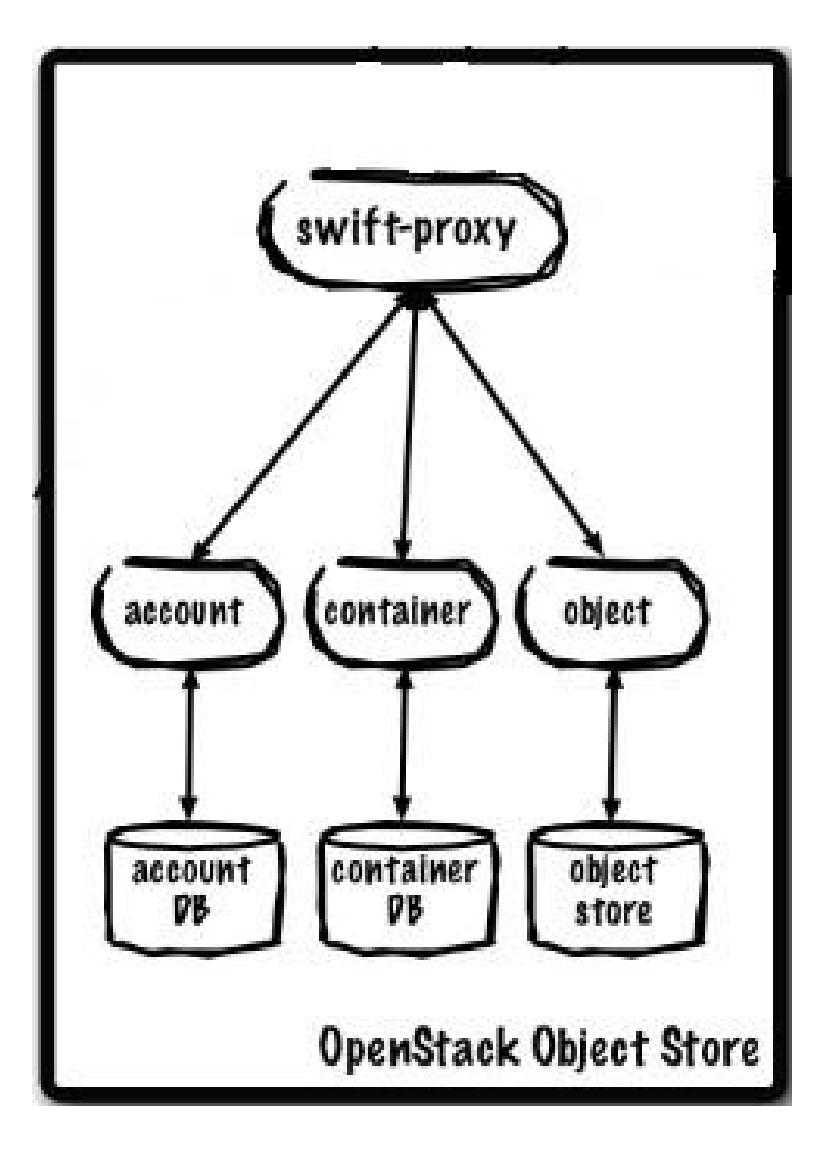

con i metadati specificati negli attributi estesi del file, e una volta cancellato `e demarcato

## Swift deployment

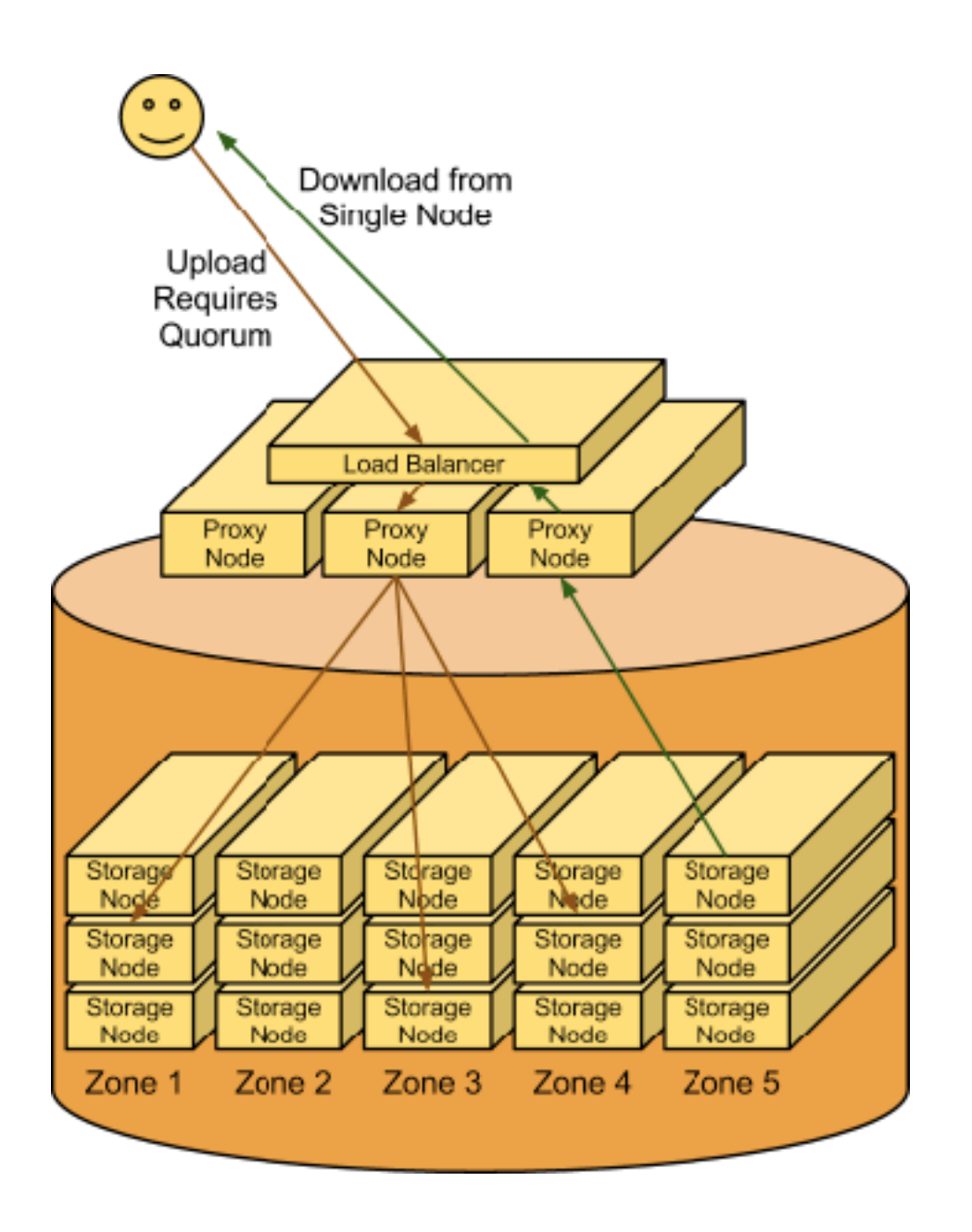

- Swift is a **two-tier** storage system consisting of
	- a *proxy tier*, which handles all incoming requests;
	- an *object* storage tier where the actual data is stored.
- In addition, **consistency** processes run to ensure the integrity of the data.

### Data Access

- By default, Swift OpenStack provides
	- RESTful APIs
	- CLI client (python-swiftclient)
- It is possible to enable standard interfaces, like **S3** (Amazon-compliant APIs) and **CDMI** (Cloud Data Management Interface), adding the corresponding middleware name in the proxy-server pipeline and its parameter section. S3 Example: /etc/swift/proxy-server.conf

```
[pipeline:main]
pipeline = healthcheck cache swift3 s3token authtoken keystoneauth proxy-logging proxy-server
[filter:swift3]
use = egg:swift3#swift3[filter:s3token]
paste.filter_factory = keystone.middleware.s3_token:filter_factory
auth port = 35357auth host = controllerauth\_protocol = https
```
• For CDMI the following extra package has to be installed too: [https://github.com/](https://github.com/osaddon/cdmi) [osaddon/cdmi](https://github.com/osaddon/cdmi)

## Data Security

- Protect the cluster endpoint, enabling SSL support in the proxy servers or using an SSL terminator (e.g. Pound)
- Node-to-node communication happens via HTTP  $\rightarrow$ deploy them on secure network (e.g. VLAN)
- Node-to-node replication: rsync traffic is not encrypted —> use a secure network
- Data encryption: relies on the backend storage system

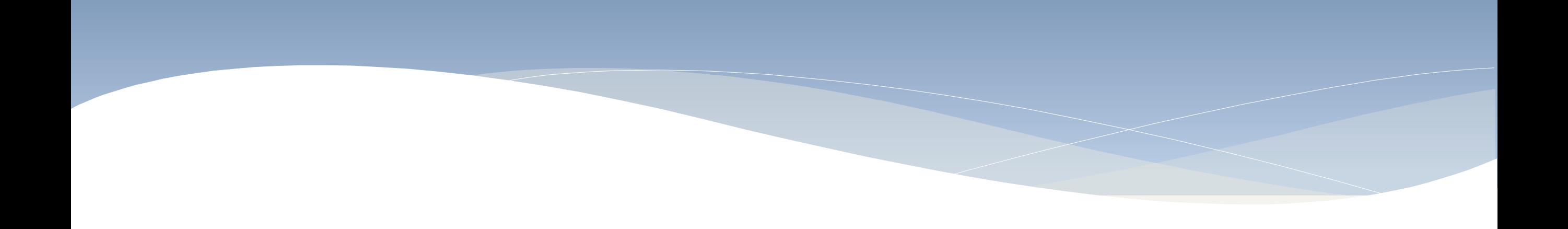

### **Geographically distributed Swift cluster**

# Multi-regional clusters

- A **Region** represents an additional level of tiering, or a group of zones, so all the devices that belong to zones constituting a single region must belong to this region.
- The proxy nodes will have an **affinity** to a Region and be able to optimistically write to storage nodes based on the storage nodes' Region. Optionally, the client will have the option to perform a write or read that goes across Regions (ignoring local affinity),if required.

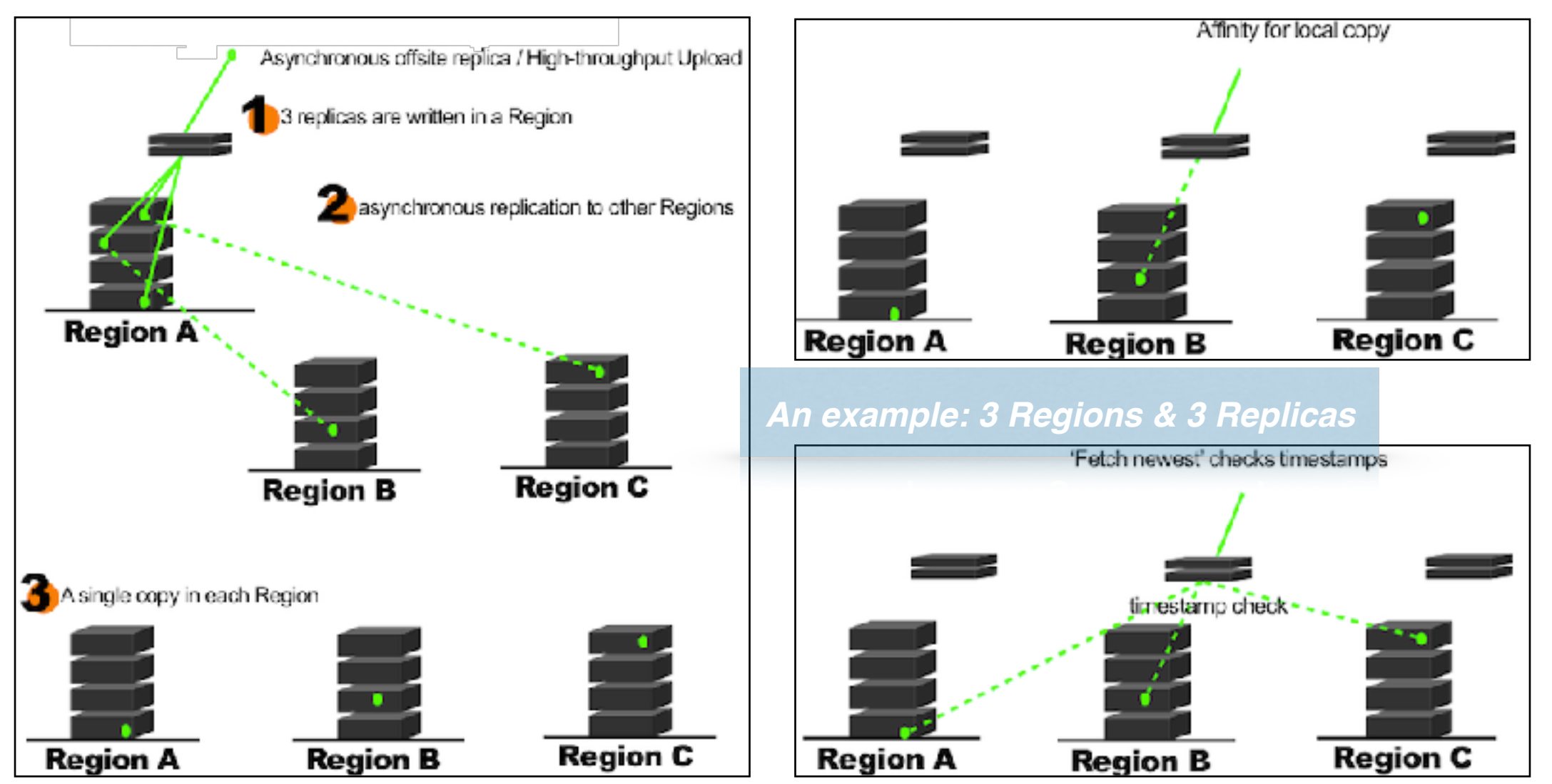

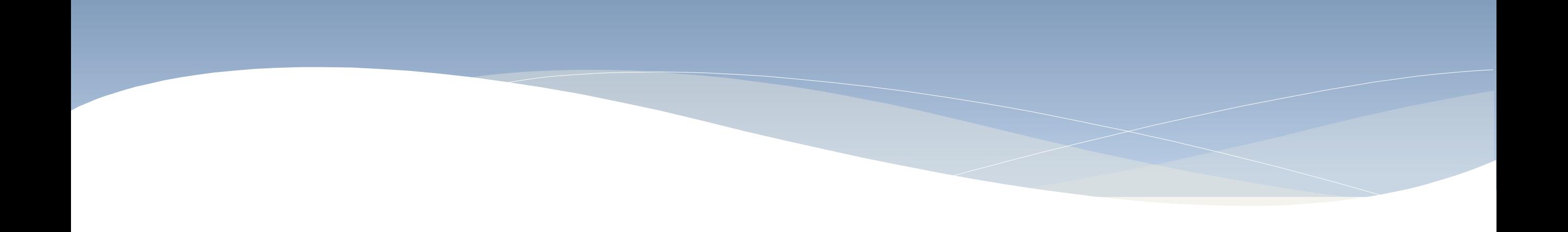

### **Swift vs Ceph**

### Architectural perspective

OpenStack Swift transfers data Ceph<br>through proxy servers which then the S through proxy servers which then distribute data to the Storage nodes. • Instead of proxies like Swift, Ceph uses  $\overline{t}$  to the Storage nodes. proxy servers which then distribute data then distribute data then distribute data then distribute data then d

Independent proxy servers • A Round Robin or Load Balancer must be multiple proxies. • A Round Robin or Load Balancer must be t proxy servers work load when using the using  $\vert$ multiple proxies.

No caching  $\mathbf{I} \bullet \bullet \bullet \bullet \mathbf{I} \bullet \mathbf{I} \bullet \bullet \bullet \mathbf{I}$ caching than storage nodes due to data storage nodes due to data than  $\sim$ transferring.  $\sim$  The proxy nodes will be more  $\sim$ 

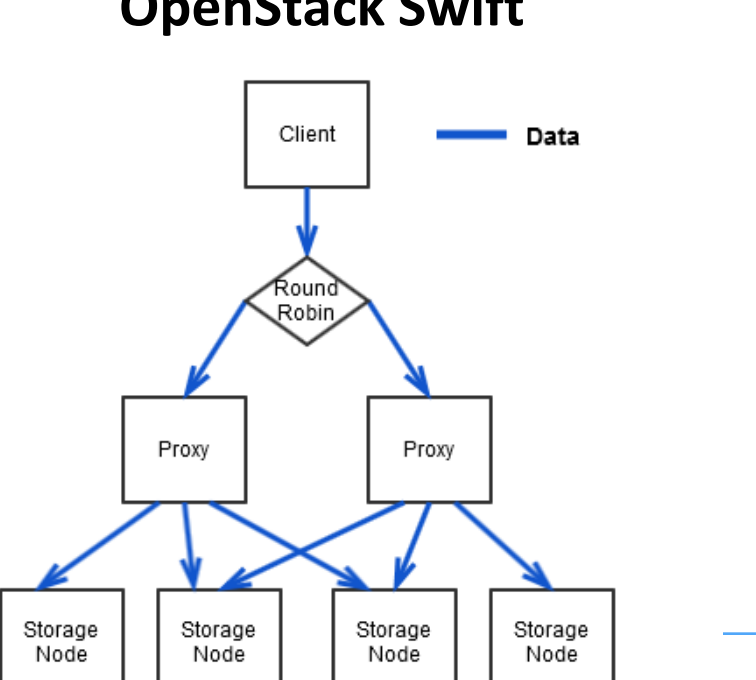

intensive than storage nodes due to data

e bottleneck. data Ceph clients connect directly to<br>then the Storage nodes eliminating any the Storage nodes eliminating any • *Ceph* clients connect directly to the

4

 $\overline{\phantom{a}}$ 

monitors that distribute clusters are controlled to the controlled to the control of the control of the control of the control of the control of the control of the control of the control of the control of the control of th Monitor quorum • Cluster maps are guidelines for placement quorum and storage nodes.

node running the OSD services.

 $\begin{array}{c} \hline \end{array}$ | Journal and Cache tier  $\overline{a}$ rai and Gache tier

Storage nodes eliminating any bottleneck.

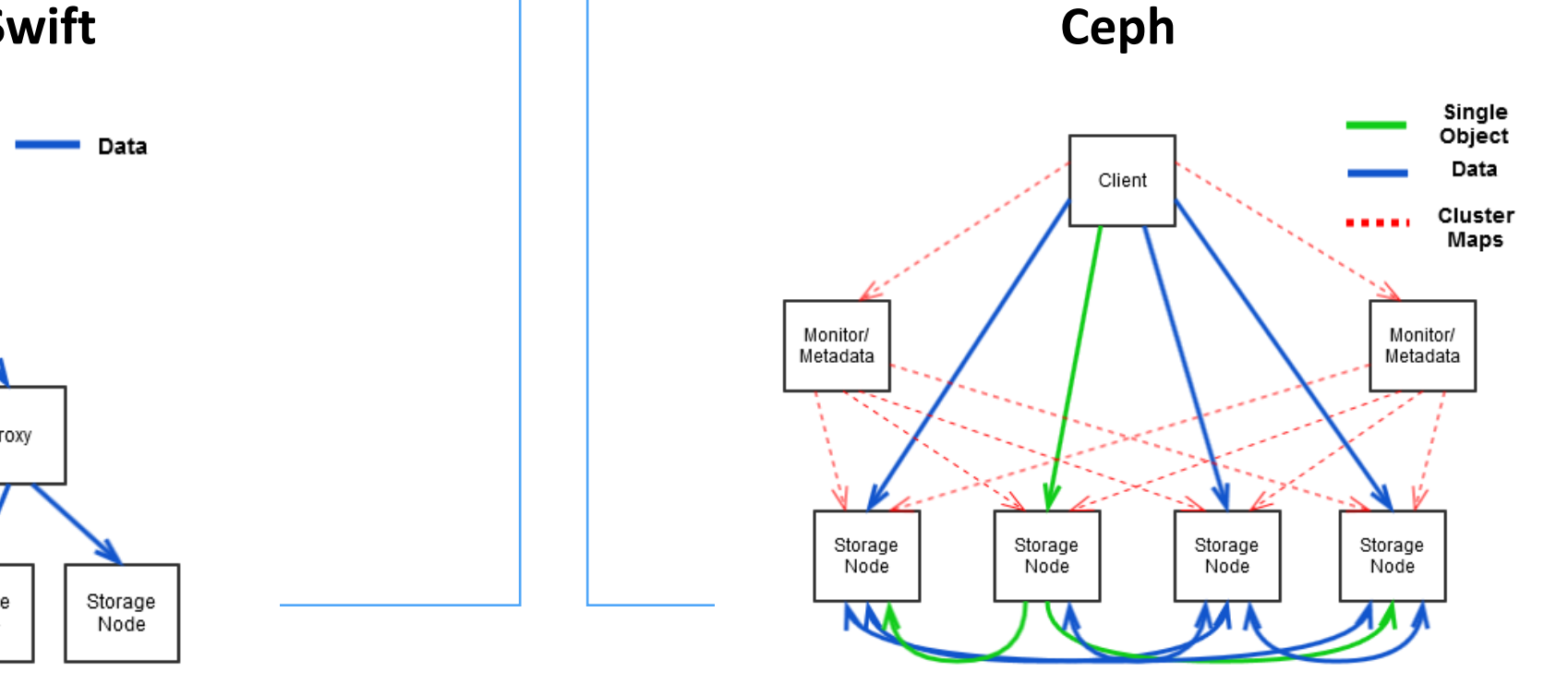

#### **OpenStack Swift**

- Nelle ultime release il supporto all'Object Storage in CEPH è stato oggetto di miglioramenti importanti.
	- The new multitenancy infrastructure improves compatibility with Swift, which provides a separate container namespace for each user/tenant.
	- The OpenStack Keystone v3 API is now supported. There are a range of other small Swift API features and compatibility improvements as well, including bulk delete and SLO (static large objects).
	- The multisite feature has been almost completely rearchitected and rewritten to support any number of clusters/sites, bidirectional fail-over, and active/active configurations.
	- You can now access radosgw buckets via NFS (experimental).
	- The AWS4 authentication protocol is now supported.
	- There is now support for S3 request payer buckets.
	- The Swift API now supports object expiration.

## RGW: Swift compliance

#### **FEATURES SUPPORT**

The following table describes the support status for current Swift functional features:

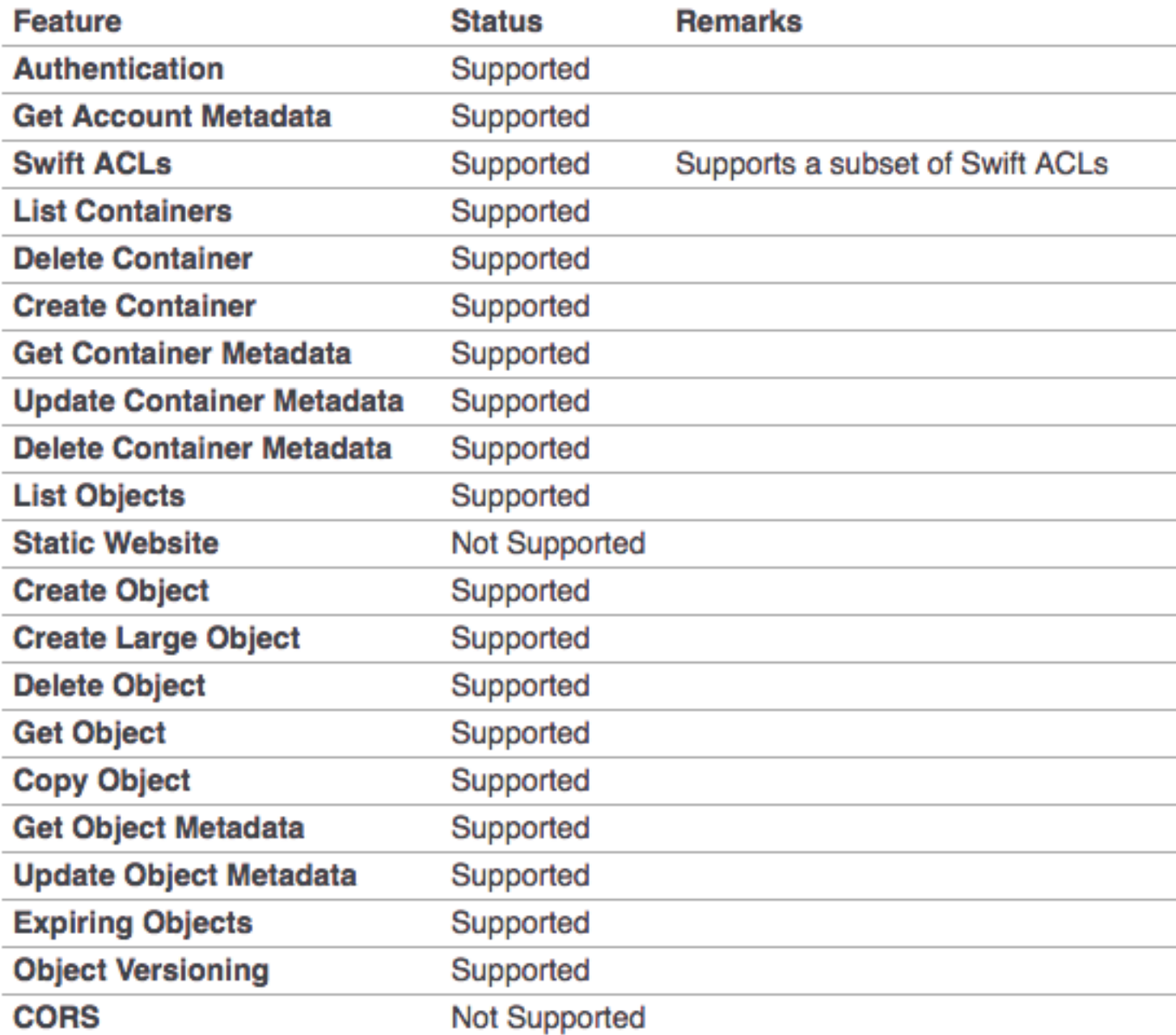

# RGW: S3 compliance

#### **FEATURES SUPPORT**

The following table describes the support status for current Amazon S3 functional features:

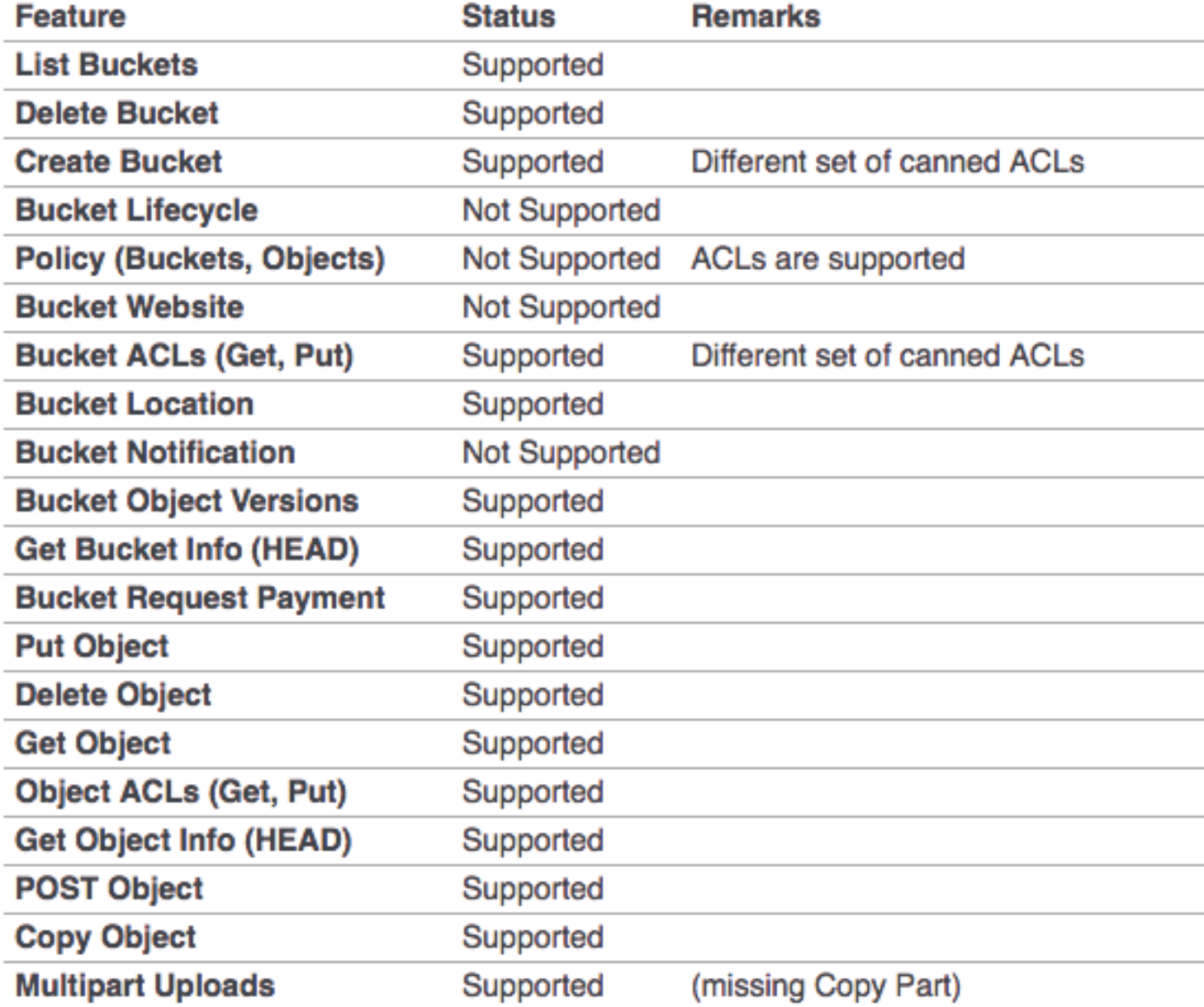

- CONFIGURING CEPH OBJECT GATEWAY WITH APACHE/FASTCGI
- CREATE A USER AND KEYRING
- CREATE POOLS
- USING THE GATEWAY:
	- CREATE A RADOSGW USER FOR S3 ACCESS:
		- radosgw-admin user create —uid="testuser"
	- CREATE A SWIFT USER
		- radosgw-admin subuser create --uid=testuser --subuser=testuser:swift -access=full
		- radosgw-admin key create --subuser=testuser:swift --key-type=swift --gen-secret
	- swift -A http://{IP ADDRESS}/auth/1.0 -U testuser:swift -K '{swift\_secret\_key}' list

### • ADD / REMOVE ADMIN CAPABILITIES

- The Ceph Object Gateway enables you to set quotas on users and buckets owned by users. Quotas include the maximum number of objects in a bucket and the maximum storage size in megabytes.
	- Bucket: The --bucket option allows you to specify a quota for buckets the user owns.
	- Maximum Objects: The --max-objects setting allows you to specify the maximum number of objects. A negative value disables this setting.
	- Maximum Size: The --max-size option allows you to specify a quota size in B/ K/M/G/T. A negative value disables this setting.
	- Quota Scope: The --quota-scope option sets the scope for the quota. The options are bucket and user. Bucket quotas apply to buckets a user owns. User quotas apply to a user.

- The Ceph Object Gateway logs usage for each user. You can track user usage within date ranges too.
- Options include:
	- Start Date: The --start-date option allows you to filter usage stats from a particular start date (format: yyyy-mm-dd[HH:MM:SS]).
	- End Date: The --end-date option allows you to filter usage up to a particular date (format: yyyy-mm-dd[HH:MM:SS]).
	- Log Entries: The --show-log-entries option allows you to specify whether or not to include log entries with the usage stats (options: true | false).
- radosgw-admin usage show --uid=johndoe --start-date=2012-03-01 end-date=2012-04-01

N  $\boldsymbol{\lambda}$ 

### • INTEGRATING WITH OPENSTACK KEYSTONE

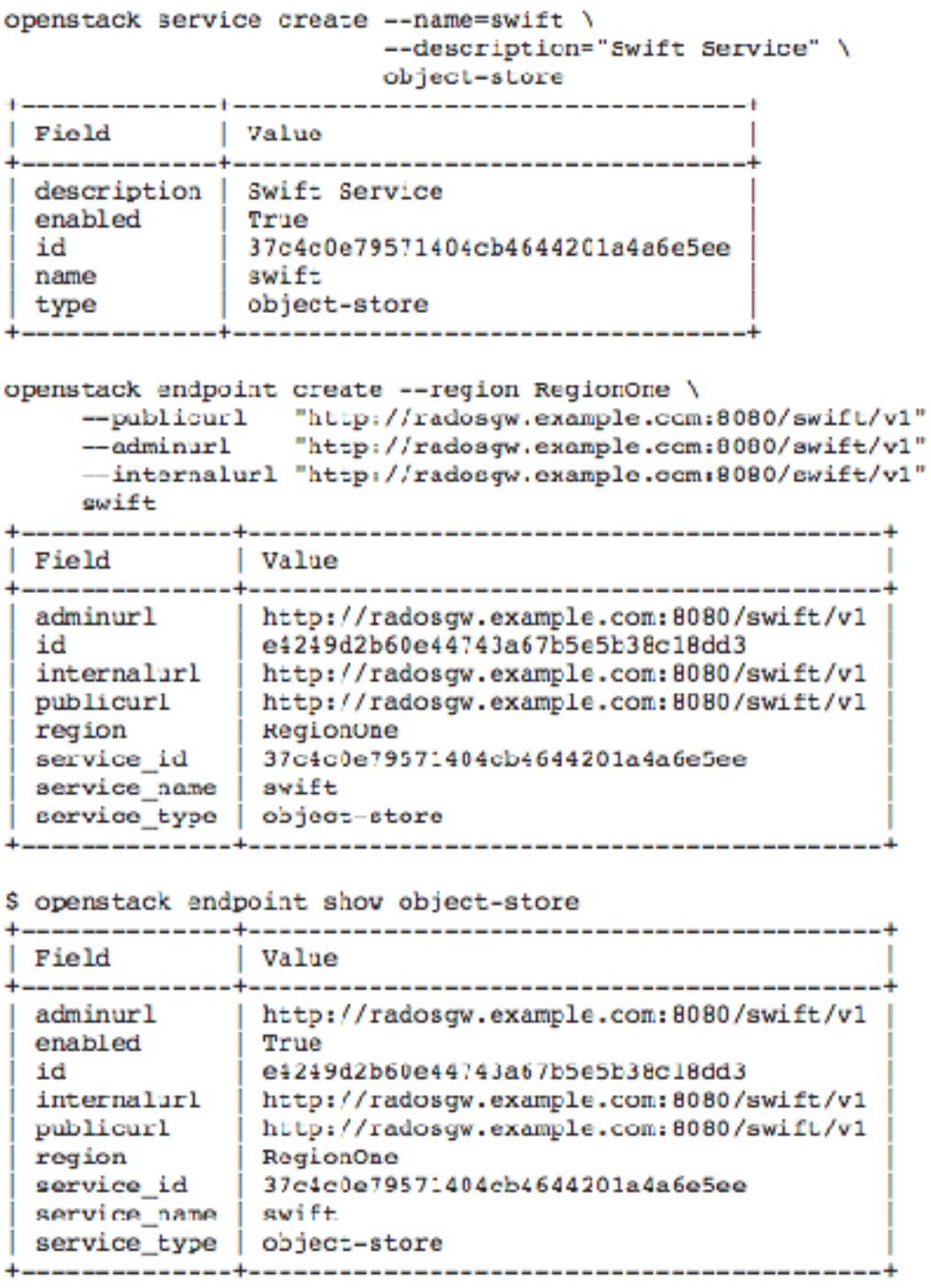

#### **• RGW MULTI-TENANCY: New in version Jewel.**

- The multi-tenancy feature allows to use buckets and users of the same name simultaneously by segregating them under so-called tenants. This may be useful, for instance, to permit users of Swift API to create buckets with easily conflicting names such as "test" or "trove".
- From the Jewel release onward, each user and bucket lies under a tenant. For compatibility, a "legacy" tenant with an empty name is provided. Whenever a bucket is referred without an explicit tenant, an implicit tenant is used, taken from the user performing the operation. Since the pre-existing users are under the legacy tenant, they continue to create and access buckets as before. The layout of objects in RADOS is extended in a compatible way, ensuring a smooth upgrade to Jewel.
- S3:
	- # radosgw-admin --tenant testx --uid tester --display-name "Test User" --access\_key TESTER --secret test123 user create
- SWIFT:
	- # radosgw-admin --tenant testx --uid tester --display-name "Test User" --subuser tester:test --key-type swift --access full user create
	- # radosgw-admin --subuser 'testx\$tester:test' --key-type swift --secret test123
- <https://ep.host.dom/tenant:bucket>

### PYTHON S3 EXAMPLES

#### **CREATING AN OBJECT**

This creates a file hello.txt with the string "Hello World!"

```
key = bucket.new key('hello.txt')key.set contents from string('Hello World!')
```
#### **CHANGE AN OBJECT'S ACL**

This makes the object hello.txt to be publicly readable, and secret plans.txt to be private.

```
hello key = bucket.get key('hello.txt')
hello key.set canned acl('public-read')
plans_key = bucket.get_key('secret_plans.txt')
plans key.set canned acl('private')
```
#### DOWNLOAD AN OBJECT (TO A FILE)

This downloads the object perl poetry.pdf and saves it in /home/larry/documents/

```
key = bucket.get key('perl poetry.pdf')key.get contents to filename('/home/larry/documents/perl poetry.pdf')
```
### PYTHON S3 EXAMPLES

#### **GENERATE OBJECT DOWNLOAD URLS (SIGNED AND UNSIGNED)**

This generates an unsigned download URL for hello.txt. This works because we made hello.txt public by setting the ACL above. This then generates a signed download URL for secret plans.txt that will work for 1 hour. Signed download URLs will work for the time period even if the object is private (when the time period is up, the URL will stop working).

```
hello key = bucket.get key('hello.txt')
hello url = hello key.generate url(0, query auth=False, force http=True)
print hello url
plans key = bucket.get key('secret plans.txt')
plans url = plans key.generate url(3600, query auth=True, force http=True)
print plans url
```
The output of this will look something like:

http://objects.dreamhost.com/my-bucket-name/hello.txt http://objects.dreamhost.com/my-bucket-name/secret\_plans.txt?Signature=XXXXXXXXXXXXXXXXXXXXXXXXXXXXXExpires=3

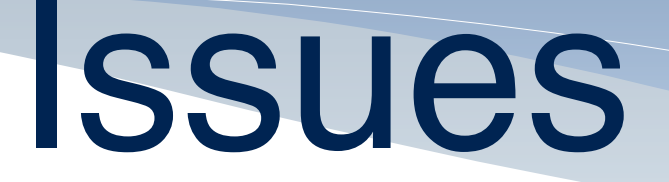

- **Swift** main issues:
	- traffic to and from the Swift cluster flows through the proxy servers
	- eventual consistency: object replicas aren't necessarily updated at the same time
- **Ceph** main issues:
	- Ceph is quite sensitive to clock drift
	- multi-region support based on a master-slave model
	- security: RADOS clients on the compute nodes communicates directly with the RADOS server